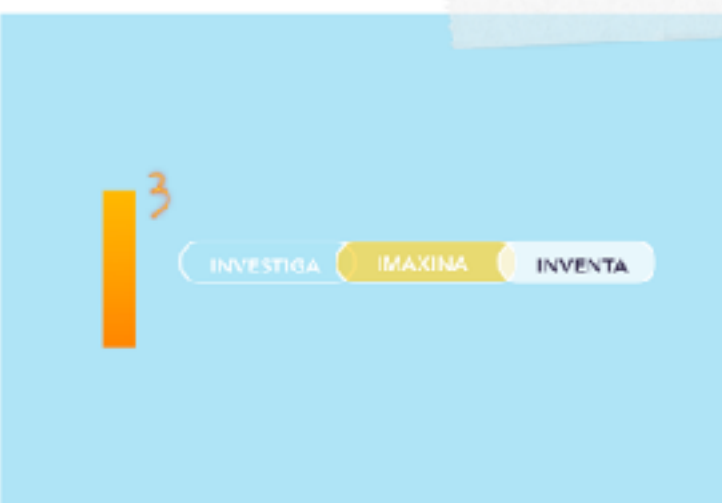

## PROXECTO DE LICENZA

ESTHER FERNANDEZ PÉREZ MANUEL PORTEIRO RIVES

## **Documento técnico**

Os materiais deste recurso veñen presentados en dous formatos:

- como un curso para instalación e visualización nunha aula virtual Moodle.
- como un libro dixital Ibook da ferramenta Ibook Author

Dentro do curso Moodle os contidos foron empaquetados coa ferramenta exelearning e se crearon espazos para as entregas das tarefas dentro da aula.

No libro dixital os contidos están totalmente integrados para a súa visualización e traballo dentro do Ibook a través de widgets propios.

Na propia aula virtual hai unha zona de descargas onde se atopan os arquivos fonte de extensión .elp dos exelearning así como doutros materiais que podan ser modificados, infografías, presentacións, etc

Nesta zona tamén se atopa a copia de seguridade do curso para poder descargala e instalalo.

O Ibook está como contido principal dispoñible para a súa descarga no primeiro módulo do curso.

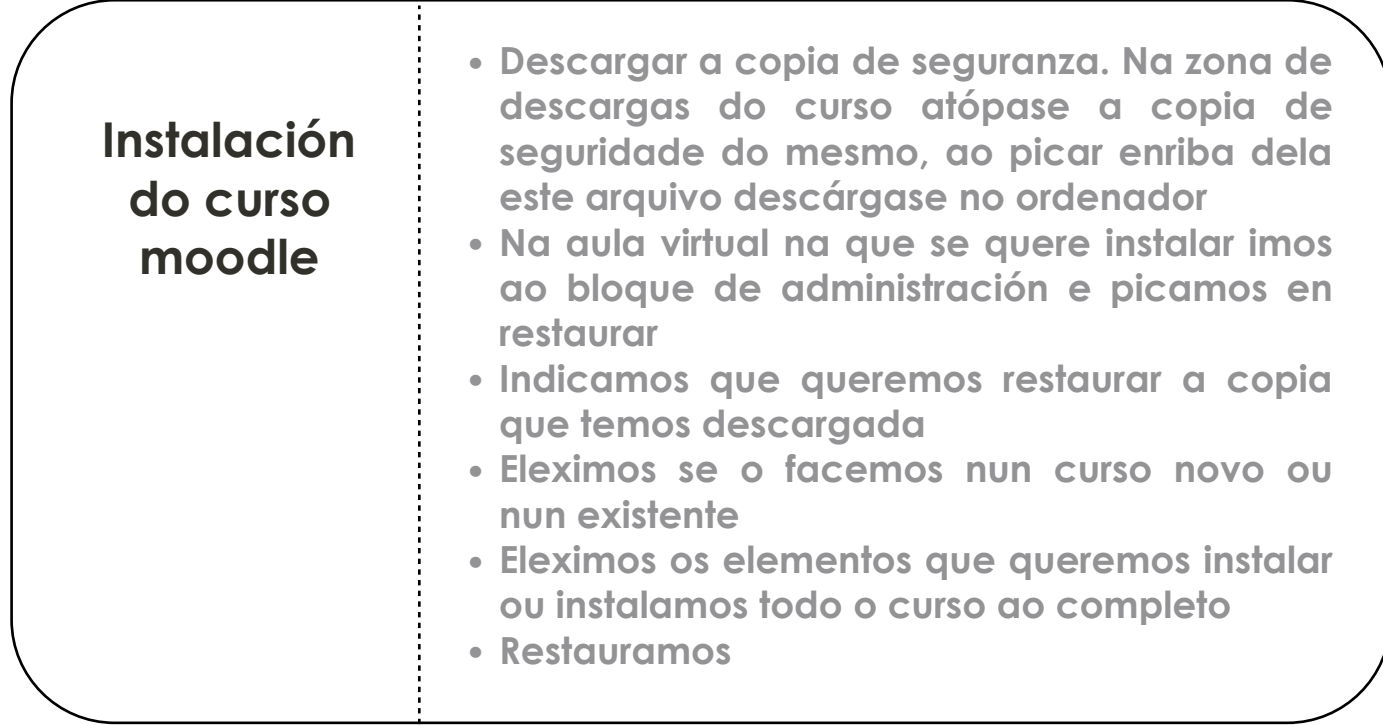

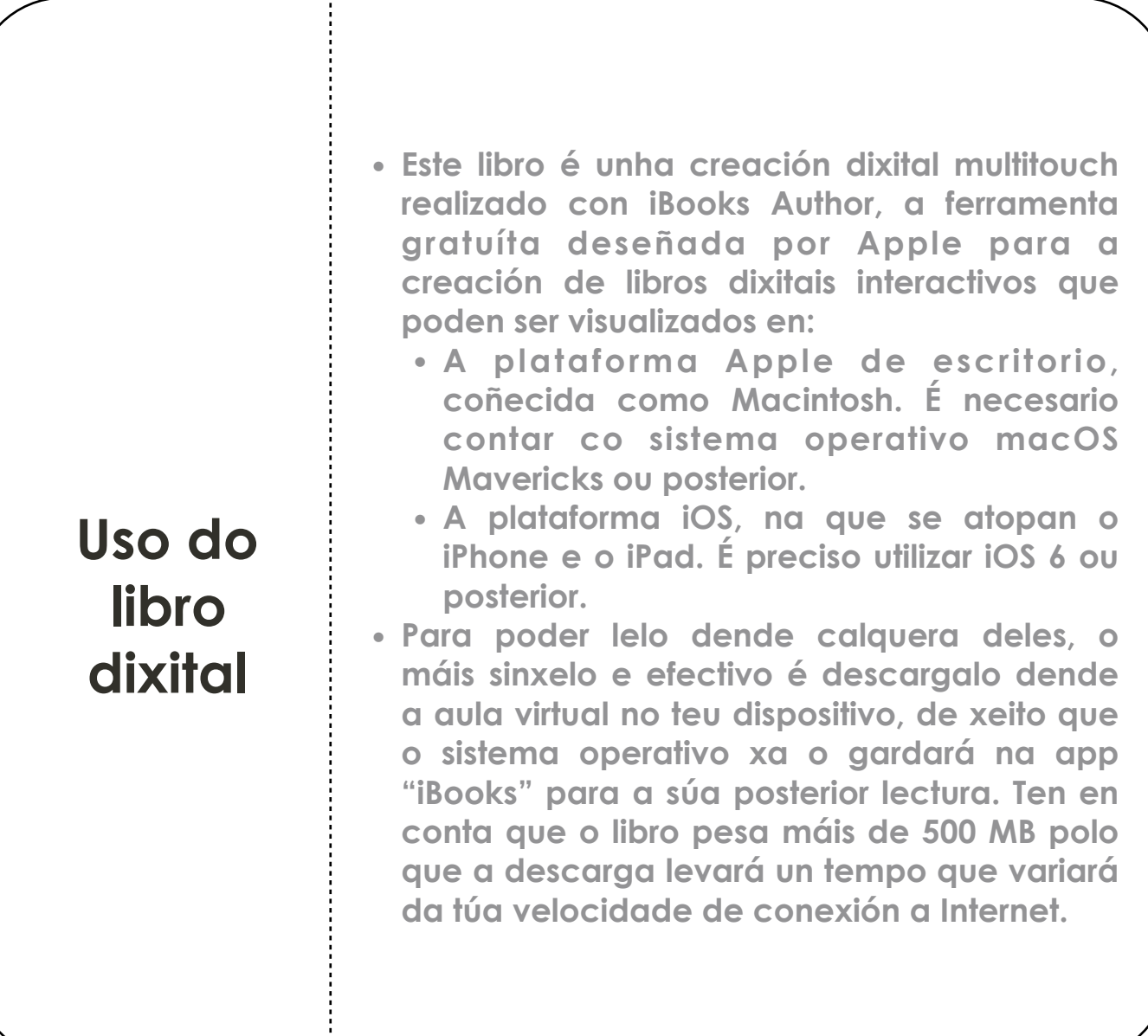